# **Diseño de un Entorno de Simulaciones Eléctricas basado en Objetos de Aprendizaje**

MIGUEL LATORRE

UNED/DIEEC. Juan del Rosal, 12. Ciudad Universitaria 28040. Madrid – España +34913986476, fax +34913986028 pelaga@gmail.com

GABRIEL DÍAZ

UNED/DIEEC. Juan del Rosal, 12. Ciudad Universitaria 28040. Madrid – España +34913988825, fax +34913986028 gdiaz@ieec.uned.es

MANUEL CASTRO

UNED/DIEEC. Juan del Rosal, 12. Ciudad Universitaria 28040. Madrid – España +34913986476, fax +34913986028 mcastro@ieec.uned.es

ELIO SANCRISTÓBAL

UNED/DIEEC. Juan del Rosal, 12. Ciudad Universitaria 28040. Madrid – España +34913989381, fax +34913986028 elio@ieec.uned.es

FRANCISCO GARCÍA

UCLM/DIEEAC. Escuela de Ing. Industriales - Albacete Campus Universitario 02071. Albacete – España +34967599200, fax +34967599224

Francisco.Garcia@uclm.es

**IUAN PEIRE** 

UNED/DIEEC. Juan del Rosal, 12. Ciudad Universitaria 28040. Madrid – España +34913986489, fax +34913986028 jpeire@ieec.uned.es

#### **RESUMEN**

Las herramientas de simulación en la rama de Electrónica permiten al estudiante comprender el comportamiento de los sistemas, así como su metodología de diseño. Mediante distintos ejemplos de tipo teórico y práctico realizados durante los últimos años por el profesorado, así como por los propios alumnos de la UNED, estos pueden verificar los modelos físicos de los componentes. En este documento se presenta una herramienta basada en Objetos de Aprendizaje enfocada a la búsqueda e intercambio de dichos materiales desde un entorno accesible tanto en el aula como en el laboratorio.

**Palabras Claves:** Electrónica, Interoperabilidad, Objetos de Aprendizaje, Reusabilidad, Simulación por ordenador.

#### **1. INTRODUCCIÓN**

Los Objetos de Aprendizaje (OA) aplicados en la enseñanza a distancia facilitan la localización de los contenidos. Nos permiten recombinar recursos educativos a la medida de las necesidades formativas de los estudiantes a quienes van dirigidos y utilizar un mismo material en múltiples contextos. Su definición [1] no especifica el formato de los archivos donde se almacena la información -tutoriales, ejercicios, etc.- ni las aplicaciones necesarias para su creación o modificación. Sin embargo, los continuos avances de la tecnología necesaria para su visualización o modificación se evitan al incluir todos los requisitos en una descripción detallada según un estándar ampliamente reconocido. Del mismo modo debemos incluir el histórico con los cambios de los archivos. Estos dos últimos puntos aseguran la conservación de la documentación digital, su autoría y garantizan su accesibilidad en todo momento.

Los circuitos eléctricos diseñados por ordenador, uno de los elementos más utilizados [2] en las ingenierías eléctrica y electrónica, pueden beneficiarse de lo anterior. Con la metodología aplicada hasta ahora, una vez el alumno había estudiado la teoría de un tema debía aplicar esos conocimientos en la resolución de varios ejercicios expuestos en los libros de texto. Posteriormente, le planteábamos la simulación de dichos problemas con conocidas herramientas del mundo de la electrónica: Electronics Workbench, MicroCap, entre otras; por último, debía montar algunos de los esquemas en el laboratorio para completar su formación en la asignatura.

El inconveniente principal que surge en este proceso es la necesidad por parte de los autores de elaborar en varias ocasiones la documentación necesaria para su análisis, como por ejemplo, reescribir los enunciados originales para las prácticas de laboratorio además de incluir esquemas o reseñas de hojas de características sobre algunos de los componentes. Si se reutiliza toda la información desde un principio, estas tareas podrían descartarse consiguiendo reducir el tiempo de publicación y adaptación de nuevos materiales.

Con esta premisa se parte en la creación de un repositorio de OA que unifique en una sola ubicación todos los recursos desarrollados hasta la fecha en el Departamento de Ingeniería Eléctrica, Electrónica y de Control de la Universidad Nacional de Educación a Distancia. En los apartados siguientes se expone la implementación de este entorno en una aplicación informática.

#### **2. DOCUMENTACIÓN INICIAL**

La bibliografía utilizada en las asignaturas de electrónica de la carrera de Ingeniero Industrial va acompañada de una considerable documentación digital guardada en discos ópticos.

Con el propósito de identificar los diversos ficheros, unos listados impresos en los apéndices de los libros de texto muestran la relación entre sus nombres, la ubicación, el título y la página de los ejemplos a los que iban asociados. Usando este método de búsqueda se puede observar que la tarea resulta costosa cuando el listado es relativamente largo. Además queda limitada a cada libro por separado y sin ningún detalle de los mismos para su publicación en línea. Se ha tratado de paliar estas deficiencias mejorando el procedimiento de búsqueda a la vez que se proporciona un entorno donde realizar su publicación.

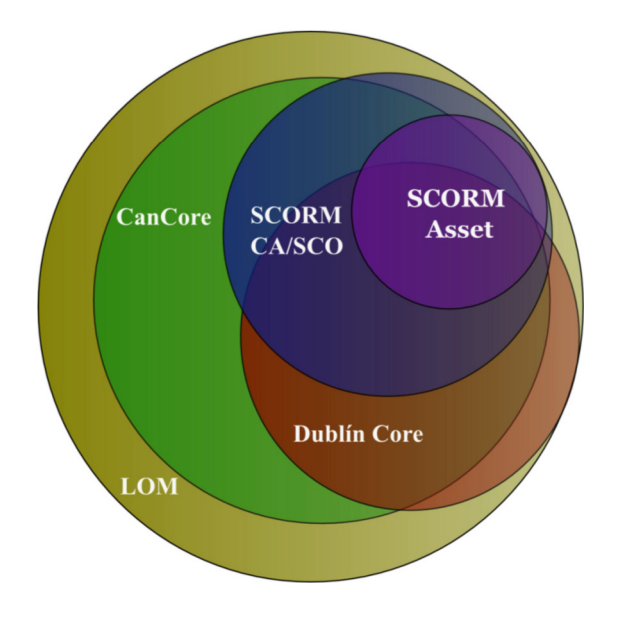

**Figura 1. Modelos de metadatos.**

Hay una gran variedad de estándares para describir los OA (Figura 1), resultado de no poder establecer un modelo general apto para todos los tipos de contenidos educativos de cualquier granularidad. Los más relevantes que podemos mencionar son Dublín Core, LOM y MPEG-7. Dublín Core es un modelo de metadatos de propósito general de reducido tamaño propuesto por el comité DCMI. No dispone de elementos para la descripción de los propios metadatos ni para la clasificación de la información. Estos últimos son de gran importancia en nuestro caso durante la construcción y gestión de la base de datos, y sobre todo, en la búsqueda de los recursos educativos. El segundo esquema (LOM) desarrollado por IEEE LTSC es el que consta de un mayor número de atributos (casi 60) con los cuales poder detallar todos los aspectos relacionados con un objeto. Aunque LOM no soporta la estructuración de contenido textual ni audiovisual [3], puede adquirir esta funcionalidad con MPEG-7. Con este último modelo se podrían estructurar contenidos multimedia en objetos más pequeños, de modo que se les pudieran asignar palabras clave y/o representaciones semánticas [4].

Por todo lo expuesto en el párrafo anterior, la propiedad más determinante a la hora de seleccionar el estándar LOM entre todos los esquemas de metadatos mencionados, ha sido la necesidad de soportar una gran variedad de formatos como presentaciones multimedia, simulaciones, tutoriales, etc. Por lo tanto, la primera acción de todo el proceso (Figura 2) ha consistido en identificar

de forma unívoca todas las características relacionadas con una actividad y el contexto al que pertenece conforme a dicho estándar. Un requerimiento al que se ha prestado especial atención ha sido asegurar la interoperabilidad entre los distintos estándares [5]. Si se exportan los metadatos a otros modelos se puede perder parte de la información de los OA porque no aparecen exactamente los mismos atributos en las categorías.

De entre todos los atributos de la especificación LOM [6] se puede mencionar el tipo de ejercicio (examen, figura, tabla), los autores, el nivel de dificultad (1<sup>er</sup> curso, 18-19 años), o su relación con contenidos de mayor extensión como referencias bibliográficas. Esta descripción en una serie de categorías mediante un archivo estructurado XML permite exportarlos a diferentes contextos para su transformación.

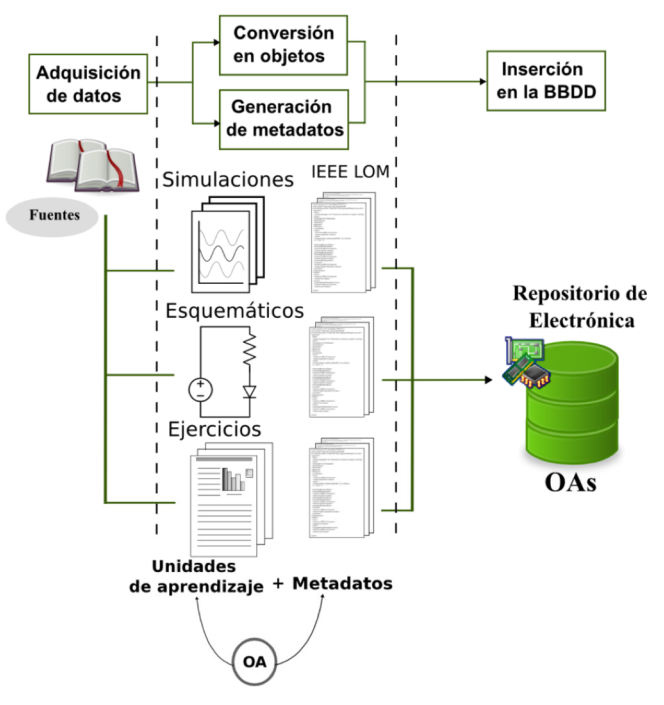

**Figura 2. Conversión de contenidos en OA.**

En la actualidad la oferta de soluciones de almacenamiento orientadas a este meta-lenguaje es muy amplia y las herramientas para su validación han alcanzado un alto grado de conformidad con el estándar. Esto es un requisito obligatorio para la interoperabilidad en las plataformas LMS y el acceso a los objetos educativos en cualquier curso de enseñanza virtual. Para visualizar un OA empaquetado bajo los estándares IMS CP o SCORM es necesario contar con un editor o una plataforma de aprendizaje que lo permita, las más comunes son los LMS [7]. De esta forma se agrupan los objetos junto a sus descripciones, pero no la hemos aplicado en este caso para poder abrir directamente los archivos con las aplicaciones asociadas.

Aún así, estos formatos de empaquetado están definidos a partir de LOM dejando abierta la incorporación de los recursos en un futuro.

El resultado final es un conjunto de archivos XML con toda la información acerca del contenido de los documentos. A modo de

ejemplo, se incluye una descripción de un ejercicio resuelto con la categoría clasificación completa y su ruta taxonómica partiendo desde la institución académica hasta la asignatura en cuestión del objeto.

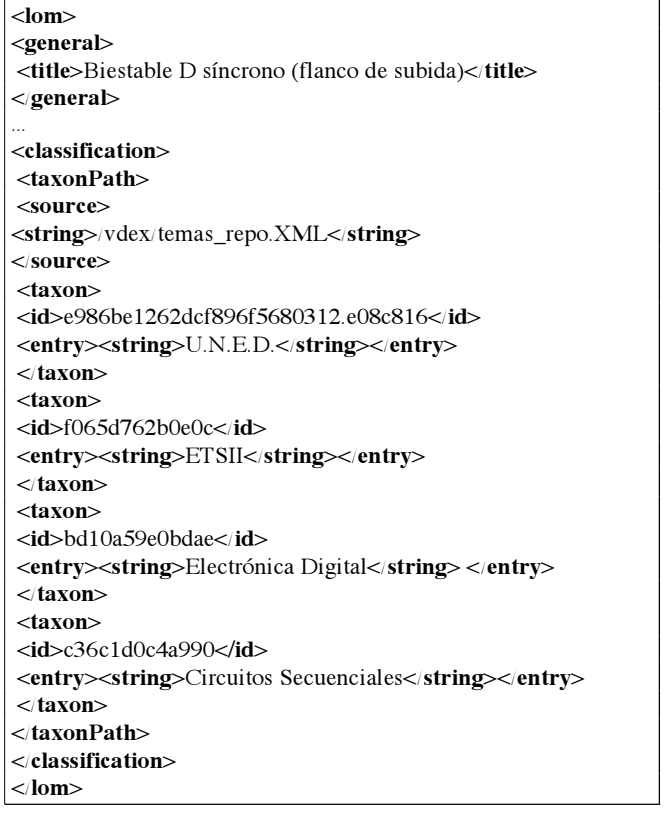

## **3. SOLUCIÓN IMPLEMENTADA**

#### **3.1 Estructura del programa desarrollado**

El entorno está basado en eXist, una plataforma web programada en Java® formada por una base de datos XML nativa [8] para guardar los metadatos y poder luego consultarlos o actualizarlos mediante el lenguaje XQuery. Las razones principales por las cuales hemos elegido este entorno de desarrollo han sido las siguientes:

- v el carácter de código abierto y gratuito,
- v su diseño modular,
- v no requiere instalación en los equipos,
- v la independencia del sistema operativo,
- v la amplia documentación disponible.

En general, las bases de datos nativas XML están definidas siguiendo una jerarquía en forma de árbol. Esto es así ya que representa en forma de nodos los elementos, atributos, instrucciones de procesamiento, comentarios y cualquier otro elemento constituyente de un documento XML. Las colecciones, correspondientes a cada una de las asignaturas, son los contenedores donde se encuentran las descripciones de los documentos originales.

En una búsqueda hemos de navegar por la estructura de la base de datos para acceder a las descripciones de manera análoga a un sistema de carpetas-archivos. Una vez elegida la colección o colecciones de partida seleccionamos los campos que nos interesen y, finalmente filtramos dichos elementos en función de unos criterios de búsqueda (autor, fecha, tema…).

El método utilizado para administrar el acceso a las distintas materias consiste en un sistema de cuentas de usuario. La regla aplicada en este caso para crearlas ha sido asignar como propietario de cada una de las colecciones a los instructores que las imparten.

Si se quisiera mostrar en una página web el título de uno de los archivos del catálogo y el enlace para abrirlo, la sintaxis de XQuery sería la siguiente.

xquery version "1.0"; declare namespace lom = "http://ltsc.ieee.org/xsd/LOM"; let \$titulo := document("opamp.XML")/lom/general/title/string, \$ruta := document("opamp.XML")/lom/technical/location return <html> <body>  $\langle h1\rangle$ {\$titulo} $\langle h1\rangle$ <a href="http://uned.es/{\$ruta}">Esquema Amplificador</a> </body> </html>

Guardar la información de esta forma simplifica los requisitos exigidos para exportarla a otros formatos publicables al presentar una estructura perfectamente definida. Por ejemplo, si queremos obtener una lista actualizada de los ejercicios resueltos de una determinada asignatura bastaría con transformarlos con una hoja de estilo predefinida a tablas impresas o documentos portátiles PDF.

El funcionamiento de la herramienta de búsqueda es sencillo y rápido. Cuando el usuario accede a la página principal desde su navegador envía una petición al servidor. Éste interpreta el código redactado en un archivo con extensión xq alojado en el servidor, conectándose a la base de datos e invocando las funciones necesarias para procesar los metadatos y ser convertidos por el procesador interno en páginas XHTML aptas para su visualización. Al constar los metadatos de las trayectorias donde se encuentran los objetos descritos, el alumno o el instructor pueden abrirlos directamente desde los enlaces mostrados en la propia página.

Una de las grandes ventajas de emplear esta plataforma web es poder utilizarla también en otros entornos al ser independiente del equipo donde se ejecute. La aplicación principal incluye todas las herramientas de administración para añadir, editar o eliminar los objetos. Además de ésta, hemos distribuido en discos ópticos el buscador de los ejercicios junto a los propios programas de simulación. Estos últimos son necesarios para que el alumno desarrolle las actividades planteadas. La diferencia respecto a la versión principal es que no requiere una conexión a la red de redes para su uso, englobando todos los ejercicios disponibles más un lanzador gráfico.

Por último, mencionar que al estar la aplicación accesible a todos los miembros de la red universitaria, se puede emplear la documentación del repositorio desde los propios terminales del laboratorio para realizar los montajes de las prácticas, lo que conlleva una importante reducción de papel y tiempo.

#### **3.2 Interfaz de la aplicación**

El programa ha sido diseñado con el propósito de ejecutar las peticiones más comunes sobre los documentos: libro original al que pertenece, disciplina o tema tratado. En esta última categoría hemos incluido un bloque interactivo de estadísticas para la selección de los tipos de ejercicios existentes (enunciados, problemas propuestos o resueltos) dependiente de la colección actual que se esté explorando. Dado que el primer elemento con el cual entran en contacto los alumnos cuando necesitan encontrar contenidos en Internet es un buscador, se ha considerado el navegador web como la herramienta más apropiada (Figura 3) para explorar los objetos disponibles en el catálogo.

La herramienta destinada a los alumnos incluye un lanzador externo implementado también en Java®. Cuando se encuentra el programa en funcionamiento se indica su estado en la zona de notificación del sistema operativo. Toda interacción con el programa es de forma gráfica, pero al tratarse de un servicio cabe también la alternativa de utilizarlo desde un terminal en modo texto en máquinas menos potentes.

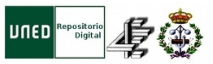

Repositorio de Objetos de aprendizaje de Electrónica

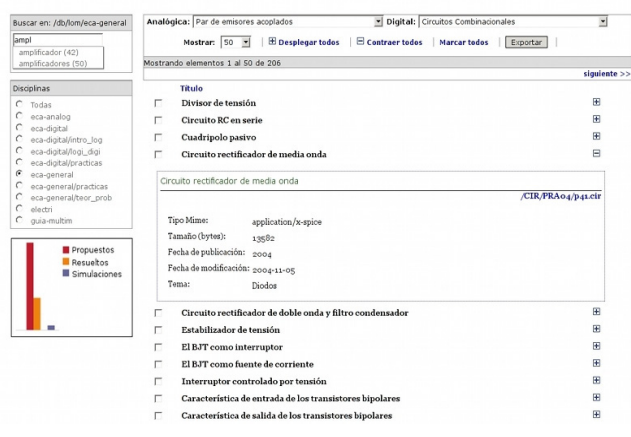

## **Figura 3. Aspecto de la aplicación.**

#### **4. ETAPAS Y FUNCIONALIDAD DE LOS OA**

#### **4.1 Ciclo de vida de los OA**

Se ha descrito el proceso de incorporar un número considerable de objetos educativos al sistema, pero no cómo crear o editar uno en concreto, ni el modo de agregarlo a la base de datos.

Primero el autor elige cuál es la unidad más pequeña considerada como objeto de aprendizaje, manteniendo un equilibrio entre reusabilidad y contextualización ya que son conceptos inversamente proporcionales. Puede ser desde un simple circuito con el esquema teórico de un componente, hasta un manual completo sobre un tema.

El siguiente paso en la publicación de contenidos en el depósito de objetos no cambia respecto a la tradicional. Se edita el documento con un procesador de textos o el programa específico de la disciplina que consideremos apropiada, y lo guardamos en un archivo.

Para la descripción de los contenidos de ese fichero, partimos de una plantilla rellenada con la información sobre el departamento, así como la asignatura/s y la carrera/s donde se imparte. Los datos restantes que ha de cumplimentar son el título, fecha, tamaño y una breve descripción si así se desea. Este método resulta menos costoso si lo comparamos con editar los atributos de contenidos preexistentes [9]. Algunos programas [10] ya soportan la generación automática de los metadatos, pero no es lo habitual. Por ello hemos de recurrir a editores como Reload o LOM-Editor, por nombrar algunos de los más conocidos [11].

El paso definitivo es enviar a la base de datos la pareja objetodescripción a través de un simple formulario al que se accede identificándose el instructor en la aplicación. Si en otra ocasión se deben hacer modificaciones al archivo original se tendrán que repetir los pasos anteriores actualizando solamente el campo de la fecha de publicación. En toda esta tarea el autor controla por completo en cada una de las etapas los contenidos de su publicación.

#### **4.2 Reutilización de los objetos**

Los archivos digitales en sí admiten su reproducción un número indefinido de veces sin perder la información. El hecho de poder reutilizar tanto los OA y sus metadatos demuestra su gran versatilidad (Figura 4). Para ello, hemos de haberle otorgado previamente al objeto o unidad de contenido una serie de características identificativas o atributos que permitan distinguirlos de otros objetos [12].

Si los OA están correctamente contextualizados, el autor puede utilizarlos de diferentes formas. Así, una figura de un regulador PID podríamos incluirla en una explicación teórica sobre los reguladores lineales para control de procesos, en un ejercicio práctico o en una memoria de laboratorio. En cuanto a las descripciones, éstas se encuentran omnipresentes en todo intercambio de objetos de los LMS, al editar los mismos, cuando son añadidos a nuevos cursos o al intercambiar los metadatos entre distintos repositorios como exponemos a continuación.

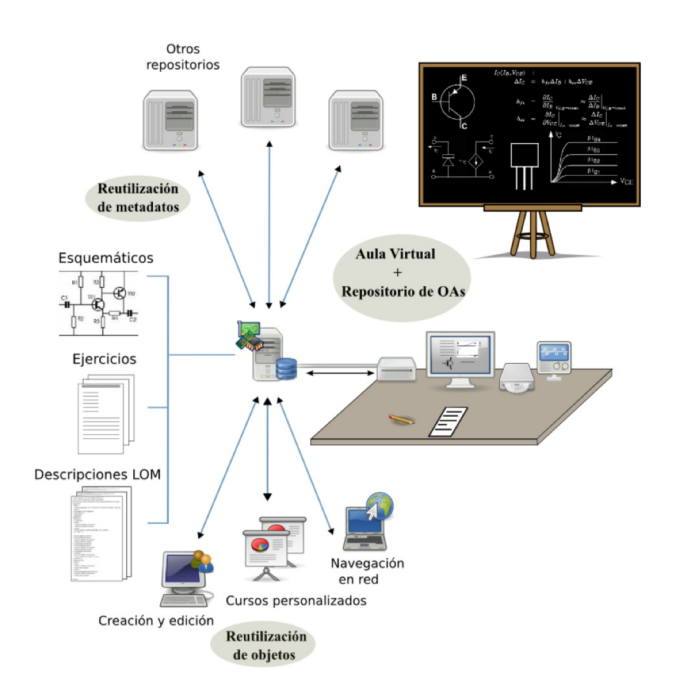

**Figura 4. Ciclo de vida y reusabilidad de OA.**

#### **5. ACCESO EXTERIOR AL DEPÓSITO**

Los repositorios son sistemas de almacenamiento de objetos educativos destinados a facilitar su búsqueda y localización, pero además deben de permitir compartirlos entre varias instituciones educativas a través de la información generada en los metadatos [13]. Estos sistemas software son catálogos digitales que bien almacenan los recursos educativos y sus metadatos o solamente estos últimos. La heterogeneidad del etiquetado de los recursos educativos supone un obstáculo en las labores de selección de los OA, exigiendo aplicaciones que permitan extraer toda esta información [14]. Aquellos repositorios que carecen de interoperabilidad [15] -"capacidad de dos o más sistemas o componentes para intercambiar información y usarla"- presentan los inconvenientes de tener un número de objetos accesible y un contexto de búsqueda muy limitado restringido a la local.

Mediante la utilización de un protocolo común entre las distintas instituciones se elimina este obstáculo en la comunicación. Análogamente a como sucedía con las tecnologías de descripción de los objetos, hay varias iniciativas [16] que tratan de formar una red con las bases de datos de OA (como se puede ver en el subconjunto Federación de la Figura 5).

OAI-PMH es uno de los más importantes [17], hace posible la interoperabilidad entre los diferentes servidores universitarios y la normalización del formato de intercambio de los metadatos. Esta normalización permite que aplicaciones informáticas compatibles con dicho protocolo puedan reunir y diseminar los metadatos de distintos repositorios mediante un método denominado "cosecha de metadatos" (*metadata harvesting*). OAI-PMH soporta cualquier metadato codificable en XML y que tenga una definición de esquema XML válida, como es el caso de LOM.

Frente a los sistemas de agregación de contenidos como la búsqueda distribuida Z39.50 o la sindicación de contenidos por

RSS, su infraestructura está basada en una arquitectura clienteservidor donde los "recolectores" solicitan la información de los registros actualizados en los repositorios. Nuestro papel en este modelo es el de proveedores de metadatos y los recolectores o agregadores de contenidos recogen periódicamente todos o parte de los metadatos expuestos para, localmente, implementar servicios de valor añadido.

Al conjunto de elementos mostrados hasta ahora se suma un servidor adicional que actúa de puente y responde a las peticiones de los recolectores de datos. Se utiliza XOAI [18], ofrecido por la Universidad de las Américas Puebla. XOAI proporciona una plataforma para la generación automática de servidores OAI sobre colecciones almacenadas en bases de datos XML nativas como eXist. La flexibilidad en la configuración es muy amplia, ya que al no estar sujeta esta plataforma a un formato de metadatos concreto los posibles cambios en nuestra aplicación no afectarán al conjunto repositorio-servidor OAI.

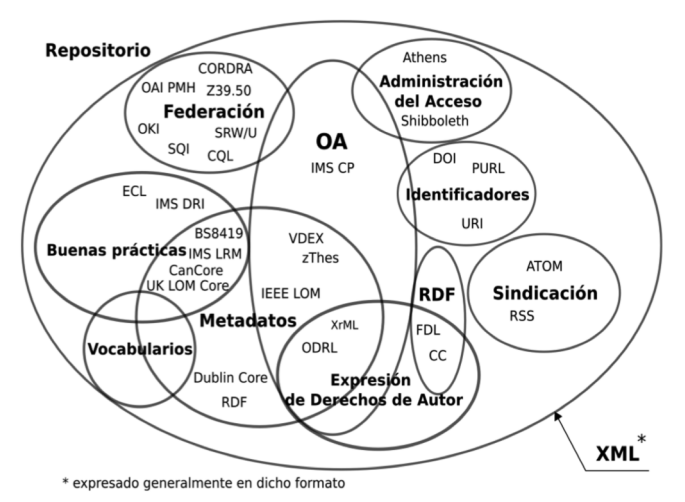

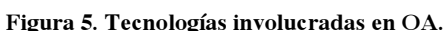

La forma de desplegar este servicio consiste en generar una subcolección más a las almacenadas en la base de datos. En ella se almacenan "metadatos sobre los metadatos", es decir, descripciones de cada documento XML de nuestro servidor (estos a su vez apuntan a los objetos). Estos registros son los que se enviarán en la comunicación mediante transacciones http entre nuestro repositorio (Proveedor de datos) y los recolectores (Proveedores de Servicios). Una vez todo este servicio se encuentre en funcionamiento, registraremos el repositorio en alguno de los directorios internacionales para aumentar su visibilidad y facilitar su localización como *Open Archives Initiative List*, OpenDOAR, o ROAR.

#### **6. CONCLUSIONES**

El ámbito universitario es consciente de la importancia de avanzar hacia modelos online como complemento a su oferta formativa y para hacer libremente accesibles los trabajos desarrollados a los otros miembros de la comunidad educativa.

En esta comunicación se ha expuesto las posibilidades que ofrece el uso de un repositorio de objetos educativos para la enseñanza a distancia y su aplicación en el estudio de asignaturas experimentales en la enseñanza no presencial, impartidas por el Departamento de Ingeniería Eléctrica, Electrónica y de Control de la Universidad Nacional de Educación a Distancia. Se describe así mismo la metodología utilizada para permitir, de una forma ágil, no sólo la clasificación de los materiales realizados con anterioridad sino también la incorporación de otros nuevos y su empleo, tanto en el estudio de los apartados teóricos como en la realización de los montajes en el laboratorio de cada asignatura.

## **7. AGRADECIMIENTOS**

Los autores agradecen al Ministerio Español de Ciencia e Innovación, al Plan Nacional de I+D+I 2004-2007 y al Programa Iberoamericano de Ciencia y Tecnología para el desarrollo (CYTED), su soporte para este trabajo mediante los proyectos TSI2005-08225-C07-03 "MOSAICLearning: Mobile and electronic learning, of open code, based on standards, secure, contextual, personalized and collaborative"; y CYTED-508AC0341 "SOLITE- SOFTWARE LIBRE EN TELEFORMACIÓN". También agradecen a la UNED el apoyo dentro de la II Convocatoria de Redes de Investigación para la Innovación Docente (2007/2008) y a la Acción Complementaria TSI2007-31091-E "Objetos educativos reutilizables (para el EEES en las especialidades de las tecnologías de la información y las comunicaciones)".

### **8.REFERENCIAS**

- [1] Wiley, D., *Connecting learning objects to instructional design theory: A definition, a metaphor, and a taxonomy*. Utah State University. 2000.
- [2] Castro, M. et al. *Guía Avanzada para la Simulación de Circuitos con Objetos Educativos,* Ed. UNED, 2008).
- [3] IEEE LTSC, 2002; Duval et al., <http://ltsc.ieee.org/wg12/>
- [4] Bush, M. et al., *Customized Video Playback: Standards for Content Modeling and Personalization*. Brigham Young University. Consultada en abril de 2008 http://www.springerlink.com/index/xp663760342507p0.PDF
- [5] Interoperation guidelines. Consultado en marzo de 2008. http://www.cancore.ca/en/help/33.html
- [6] LOM XML Schema Definition. Consultada en abril de 2008. http://ltsc.ieee.org/xsd/lomv1.0/
- [7] Álvarez, L. et al., Empaquetamiento de un Objeto de Aprendizaje basado en el Estándar SCORM y su Visualización en LMS de Código Abierto, LACLO, 2006. http://www.laclo.espol.edu.ec/index.php?option=com\_docma n&task=doc\_details&gid=5&Itemid=31
- [8] Bourret, R. XML and Databases. Consultada en mayo de 2008.

http://www.rpbourret.com/XML/XMLAndDatabases.htm

- [9] Iriarte, L. et al., *Generación de una biblioteca de Objetos de Aprendizaje (LO) a partir de contenidos preexistentes.* Revista de Educación a Distancia, número monográfico II. Departamento de Psicología Evolutiva y de la Educación de la Universidad de Murcia, 2005. Consultado en abril de 2008. http://www.um.es/ead/red/M2/leonel22.PDF .
- [10] McIntosh, D., *Vendors of Learning Management and E-Learning Products*. Consultada en mayo de 2008. http://www.trimeritus.com/vendors.PDF
- [11] Rego, H. et al., *Learning objects management and evaluation in an e-learning environment*, Revista electrónica. Teoría de la Educación. Volumen 2005-6 (2). http://www.usal.es/~teoriaeducacion/rev\_numero\_06\_2/n6\_0 2\_art\_rego\_moreira\_garcia.htm
- [12] González, M., (2005, Febrero). *Cómo desarrollar contenidos para la formación on line basados en Objetos de Aprendizaje*. RED. Educación a Distancia, número monográfico III. Consultado (12/04/2008) en http://www.um.es/ead/red/  $M3$
- [13] IEEE (1990). IEEE Standard Computer Dictionary: A Compilation of IEEE Standard Computer Glossaries. New York, NY: IEEE
- [14] Gil, A.B. et al., *Un Sistema Multiagente de Recuperación de Objetos de Aprendizaje con Atributos de Contexto*. Actas del Taller de Trabajo Zoco'07/CAEPIA. Integración de Aplicaciones Web para la Web Semántica.
- [15] Higgs, P. et al., (2003). Technology for Sharing: Researching Learning Objects and Digital Rights Management Flexible Learning. Leader Report 2002. Australian National Training Authority. Consultado en marzo de 2008. http://flexiblelearning.net.au/leaders/fl\_leaders/fll02/finalrep ort/final\_hand\_higgs\_meredith.PDF.
- [16] van Assche, F. et al., *Spinning Interoperable Applications for Teaching & Learning using the Simple Query Interface*, Educational Technology & Society, 9(2):51–67, 2006.
- [17] Dávila, J.A. et al., *Repositorios Institucionales y Preservación del Patrimonio Intelectual Académico*, Interciencia: Revista de ciencia y tecnología de América, ISSN 0378- 1844, vol. 31, nº. 1, 2006, 22-28. Consultada en mayo de 2008.

http://dialnet.unirioja.es/servlet/revista?tipo\_busqueda=COD IGO&clave\_revista=6113

[18] Córdova, J. M. 2005. Xoai: Un generador automático de servidores OAI para colecciones en Bases de datos XML. B. Eng. Thesis. Dept. of Comp. Systs Eng., UDLA Puebla. Consultada en mayo de 2008. http://ciria.udlap.mx/tesis